## FRENSIS

HANDMADE JEWELS

## TROVA LA TUA MISURA

- 1. Stampa questa pagina su un foglio formato A4 assicurandoti che il "ridimensionamento pagina" sia impostato su "nessuno". Ricordati di stampare il foglio al 100%.
- 2. Verifica di aver stampato nel formato corretto: misura la linea di scala\*qui sotto e controlla che sia lunga esattamente 5 cm.
- 3. Ritaglia il Sizer riportato qui di lato seguendo i bordi e fai un piccolo taglio lungo la linea tratteggiata.
- 4. Appoggia il bracciale sul polso e inserisci l'estremità stretta del misuratore (A) nell'apertura (B), tenendo il lato con i numeri all'esterno.
- 5. Tira fino a quando il Sizer si adatta perfettamente al polso.
- 6. Il numero corrispondente al taglio è la misura in centimetri del tuo polso.
- 7. Aggiusta il Sizer fino ad ottenere più o meno la larghezza che vorresti dal tuo nuovo bracciale.

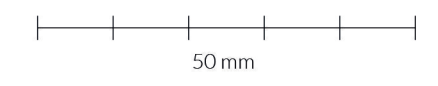

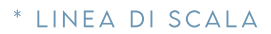

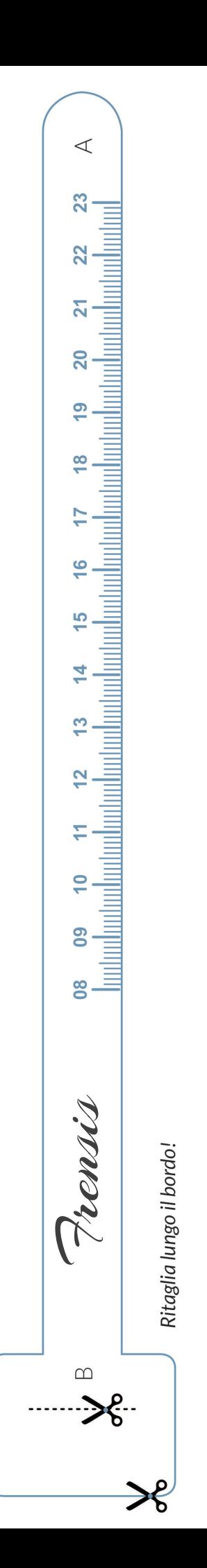